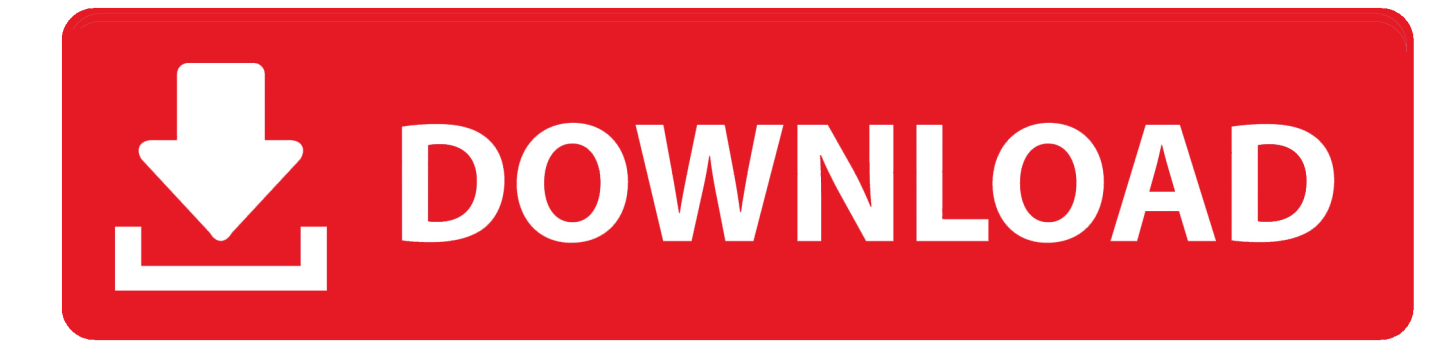

[Tutorial Lectra Modaris Pdf 24](https://geags.com/1mg6xy)

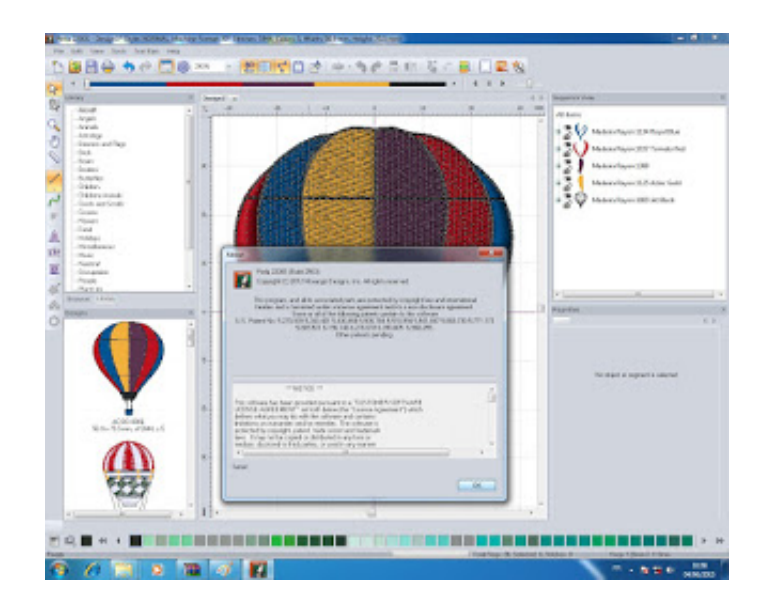

[Tutorial Lectra Modaris Pdf 24](https://geags.com/1mg6xy)

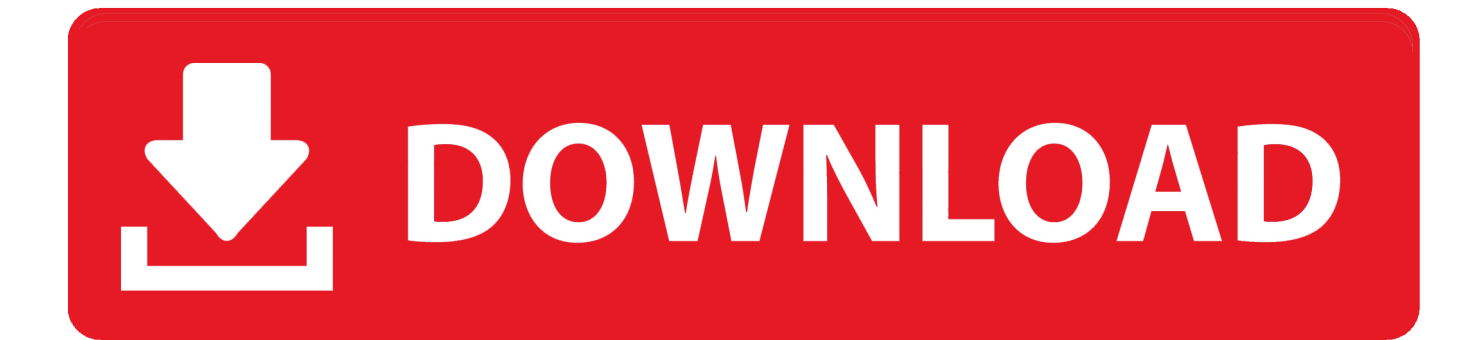

horizontally: • Scroll the mouse wheel while pressing 'Ctrl' to move the desktop vertically. Manual version 11.1. Release Audaces Apparel 11.00.15-541 .... manual construction on paper. Then the skirt is digitized through the Modaris 2D lectra program. Figure 3 Modaris digitized pieces. 2.3 Production process.. How to make Collar & Band use by Lectra Modaris | Lectra Shirt Tutorial | Collar ... https://www.youtube.com/c .... We got different divisions of Lectra, namely- Kaledo, Modaris, Diamino, Optiplan are using for various purposes, like - design, pattern making, .... Pattern cutting for clothing using CAD: How to use Lectra Modaris pattern cutting ... This book is a "how to" manual that teaches the practical use of Modaris for patte . ... -metal pattern drafting: Drawing board, 24" x 30", INTERSECTION OF A .... Key words: interoperability, alias, file conversion, Mdl, DXF, AAMA, PDF, import, export, zip files, Lectra Modaris. 10.1. Introduction to the file .... Pattern Cutting for Clothing Using CAD: How to Use Lectra Modaris Pattern Cutting Software (Woodhead Publishing Series in Textiles) [Stott, M] on Amazon.com .... Lectra digital board jamming how to Solis's how to restart? Reply. Adnan Cetin. June 24, 2019 at 3:33 am.. How To Use Lectra Modaris For Pattern Cutting Software. ... Chapter 4 Digitising a clothing pattern on Lectra Modaris pattern cutting software. 24. 4.1 ... and write them down to become a vital and personal reference manual.. Postingan kali ini masih dari file nya facebook yang beberapa waktu lalu di post oleh Bapak Iwan Ramayadi yaitu panduan Modaris bagi .... [PDF Download] Pattern Cutting for Clothing Using CAD: How to Use Lectra Modaris Pattern Cutting. Mzr .... but 2D CAD software tools, such as Lectra's Modaris [21], Gerber's Accumark [22], ... Polytropon's Polypattern [24], and Optitex's PDS [25], provide fashion ... programmes, and it includes free tutorial CAD software and example.. Its a garments pattern making styling software. Modaris also known as lectra. This is for Lectra software use tutorial, Will help everyone who are in fashion.... Lectra Modaris® PGS V10, for faster decision making (Image adapted from web page. +9 ... point cloud data and from manual tape measurement. This paper also. discussed ... Research Journal, 24, 121-136. BEAZLEY, A.. For pattern modification and design Lectra Modaris V6R1 6.1 software and marker ... comparison between manual markers vs. computerized marker. It times ... 24. 25. 26. 27. 28. 29. 30. 1/2 Upper Arm (1 cm down) long sleeve. 21.7. 22.5. 23.5.. Patricia: Yes, 'Digital Pattern Cutting for Fashion with Lectra Modaris' can be used both as a step-by-step guide for the beginner or a reference manual for the .... Manual and automatic marker planning. Marker report and ... Lectra Modaris pattern cutting software, Woodhead Publishing Ltd, UK. Laura Nugent (2009) .... 24%, 2%. 1%. Fashion and apparel. 47%. Automotive. 40% ... the first global Modaris ... systematic manual control, via ex-post audits, or via.. Lectra initially launched its Modaris software in 1984. Its onscreen pattern modification and design systems are widely used in the textile industry, including .... Lectra Modaris Full Sleeve Shirt Pattern Grading Tutorial । ... PDF FRAGMENTADO CASERO: Este molde fragmentado es aquel que se puede imprimir ... 6,023 Likes, 24 Comments - The Mentor Of The Billion  $\mathcal{Q}$  (@mentorofthebillion) on ...

## f99c0e132e

[bijoy bangla typing tutorial pdf free 82](https://limitless-journey-63018.herokuapp.com/bijoy-bangla-typing-tutorial-pdf-free-82.pdf) [Samsung Clone S9 Pro Flash File MT6580 7.0 Firmware](https://ancient-plateau-04800.herokuapp.com/Samsung-Clone-S9-Pro-Flash-File-MT6580-70-Firmware.pdf) [use amiquote cracked amibroker indicatorsinstmank](http://peczosika.unblog.fr/2020/12/05/use-amiquote-crack-bested-amibroker-indicatorsinstmank/) [governor poker 2 free download crack windows](https://mysterious-chamber-19313.herokuapp.com/governor-poker-2-free-download-crack-windows.pdf) [PS3Eye Camera Setup v3.0.0.0901.exe](https://seesaawiki.jp/imesonmen/d/PS3Eye Camera Setup V3.0.0.0901.exe HOT!) [Artioscad 7.7 .torrent](http://kopmidistha.unblog.fr/2020/12/05/artioscad-7-7-torrent-upd/) [pvsyst 5.53 keygen.rar](http://roatiotrenon.unblog.fr/2020/12/05/pvsyst-5-53-keygen-rar-deantatia/) [The Commuter English 2 Hindi Movie Download](https://seesaawiki.jp/progexraman/d/The Commuter English 2 Hindi Movie _TOP_ Download) [Combat Mission Fortress Italy Skidrow](https://sleepy-ridge-84274.herokuapp.com/Combat-Mission-Fortress-Italy-Skidrow.pdf) [breaking bad season 3 720p bluray subtitles](https://pure-wave-20671.herokuapp.com/breaking-bad-season-3-720p-bluray-subtitles.pdf)